## **OAIS: Transfer AIP to Archival Storage**

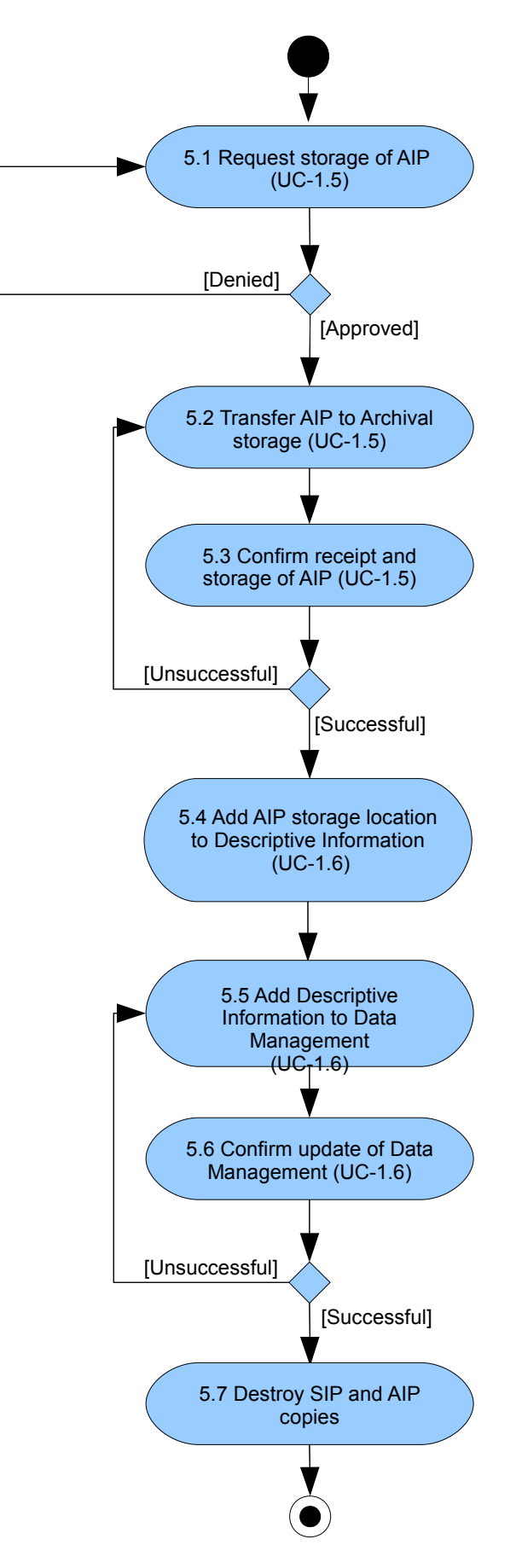